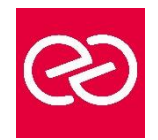

*Mise à jour janv. 2023*

**Durée :** 3 jours - 21 heures

# **OBJECTIFS PÉDAGOGIQUES**

- Prendre en charge l'administration système de serveurs sous Linux.
- Acquérir un niveau d'expertise plus élevé sur les éléments du système Linux, son administration quotidienne, et la gestion des performances.

# **PRÉREQUIS**

• Ingénieurs et administrateurs systèmes ayant besoin de mettre en œuvre,administrer quotidiennement ou évaluer les éléments du système Linux et de son noyau

## **PARTICIPANTS**

## **MOYENS PÉDAGOGIQUES**

- Réflexion de groupe et apports théoriques du formateur
- Travail d'échange avec les participants sous forme de réunion-discussion
- Utilisation de cas concrets issus de l'expérience professionnelle
- Validation des acquis par des questionnaires, des tests d'évaluation, des mises en situation et des jeux pédagogiques.
- Alternance entre apports théoriques et exercices pratiques (en moyenne 30 à 50%)
- Remise d'un support de cours.

## **MODALITÉS D'ÉVALUATION**

- Feuille de présence signée en demi-journée
- Évaluation des acquis tout au long de la formation
- Questionnaire de satisfaction
- Attestation de stage à chaque apprenant
- Positionnement préalable oral ou écrit
- Évaluation formative tout au long de la formation
- Évaluation sommative faite par le formateur ou à l'aide des certifications disponibles

## **MOYENS TECHNIQUES EN PRÉSENTIEL**

• Accueil des stagiaires dans une salle dédiée à la formation, équipée d'ordinateurs, d'un vidéo projecteur, d'un tableau blanc et de paperboard

# **MOYENS TECHNIQUES DES CLASSES À DISTANCE**

- A l'aide d'un logiciel comme Teams, Zoom... un micro et éventuellement une caméra pour l'apprenant,
- suivez une formation en temps réel et entièrement à distance. Lors de la classe en ligne, les apprenants interagissent et communiquent entre eux et avec le formateur
- Les formations en distanciel sont organisées en Inter-Entreprises comme en Intra-Entreprise
- L'accès à l'environnement d'apprentissage (support de cours, labs) ainsi qu'aux preuves de suivi et d'assiduité (émargement, évaluation) est assuré
- Les participants recevront une convocation avec lien de connexion
- Pour toute question avant et pendant le parcours, une assistance technique et pédagogique est à disposition auprès de notre équipe par téléphone au 03 25 80 08 64 ou par mail à secretariat@feep-entreprises.fr

### **ORGANISATION**

• Les cours ont lieu de 9h à 12h30 et de 13h30 à 17h

### **PROFIL FORMATEUR**

- Nos formateurs sont des experts dans leurs domaines d'intervention
- Leur expérience de terrain et leurs qualités pédagogiques constituent un gage de qualité.

### **ACCESSIBILITÉ**

Notre organisme peut vous offrir des possibilités d'adaptation et/ou de compensations spécifiques si elles sont nécessaires à l'amélioration de vos apprentissages sur l'ensemble de nos formations. Aussi, si vous rencontrez une quelconque difficulté, nous vous invitons à nous contacter directement afin d'étudier ensemble les possibilités de suivre la formation

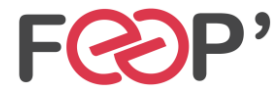

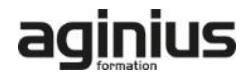

# **Programme de formation**

# **Partitionnement**

- MBR
- structure de la table des partitions
- /proc/partitions
- représentation dans /dev
- utilitaire fdisk
- relecture de la table des partitions, partprobe

### **RAID logiciel**

- inconvénients et avantages
- implémentation sous Linux
- utilitaire mdadm
- créer et maintenir un tableau
- monitoring
- reconstruction
- performances

## **Logical Volume Manager (LVM)**

- principes du LVM
- vocabulaire (PV, VG, LV, ...)
- mise en miroir et logs
- taille des blocs
- agrandir et réduire un volume logique
- snapshots LVM, concept du "Copy on Write"
- snapshots multiples, support du merge
- interactions avec les FS (barriers, VFS lock, ...)

## **Systèmes de fichiers**

- concepts importants
- ext2, ext3 et ext4, journaux
- performances
- reiserFS, Reiser4
- support du "online shrinking"
- write barriers
- btrfs

### **Performances des disques**

- AHCI, NCQ/TCQ
- Linux readahead, writecache
- hdparm (configuration et bench)
- disques SSD sous Linux : support du TRIM
- le TRIM et le device mapper (RAID/LVM)
- schedulers disque

### **Droits avancés**

- Set-UID
- sticky-bit
- Set-GID et répertoires

# **Access Control List (ACL)**

- présentation
- getfacl / setfacl
- support à l'échelle du système (copies, tar, ...)
- masque effectif

#### **Outils de surveillance et d'analyse**

- vmstat / dstat
- stat (informations d'un fichier)
- Contrôle des événements des systèmes de fichiers (inotify)
- locks locaux et NFS (Islk)
- fichiers ouverts (Isof)
- accès des applications au FS (/proc/xx/fd)
- suivi des appels systèmes d'un processus (strace)

# **Kernel Linux**

- modules et support matériel
- modprobe et sa configuration
- tuning du Kernel, /proc/sys/, sysctl
- peuplement de /dev
- gestion du swap
- arborescence d'un noyau installé (/boot, /lib/modules)
- source d'un noyau, compilation, installation
- intérêts et inconvénients d'un noyau "custom"
- mode single-user
- démarrage du Kernel (vmlinuz, initrd, linuxrc, pivot, ...)
- analyse d'une image initrd

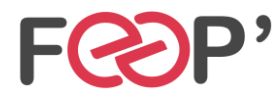

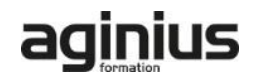